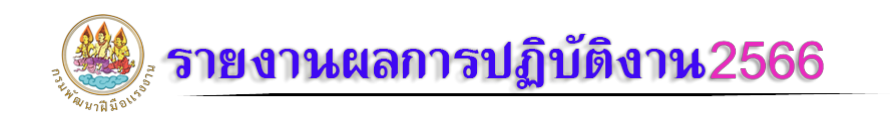

## เพิ่มทักษะดานอาชีพแกนักเรียนที่ไม่ไดเรียนตอหลังจบการศึกษาภาคบังคับ ขอมูล ณ วันที่ 22 ธันวาคม 2567 เวลา 7.30 น. **ข้อมูล ณ วันที่ 22 ธันวาคม 2567 เวลา 15:48 น.**

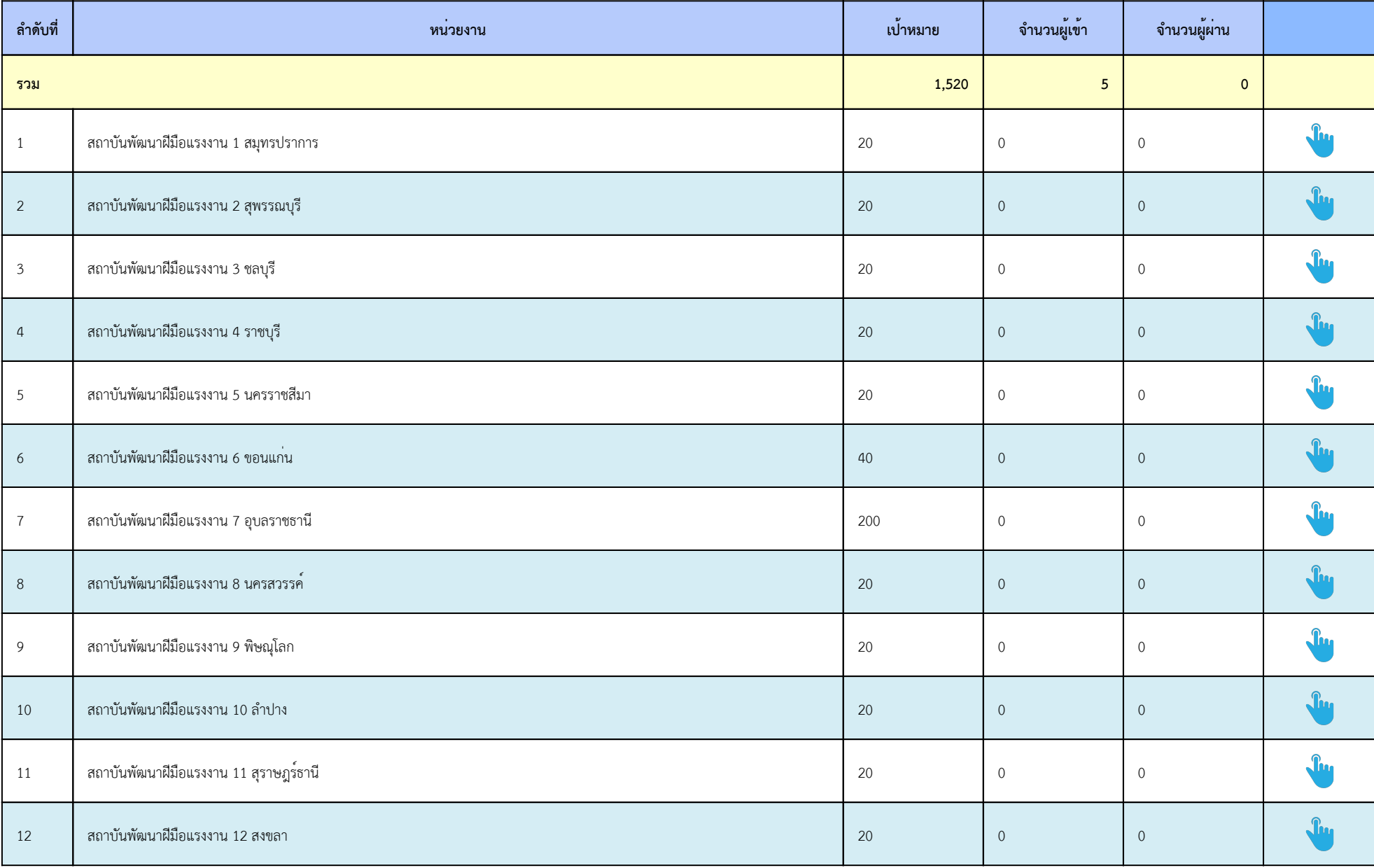

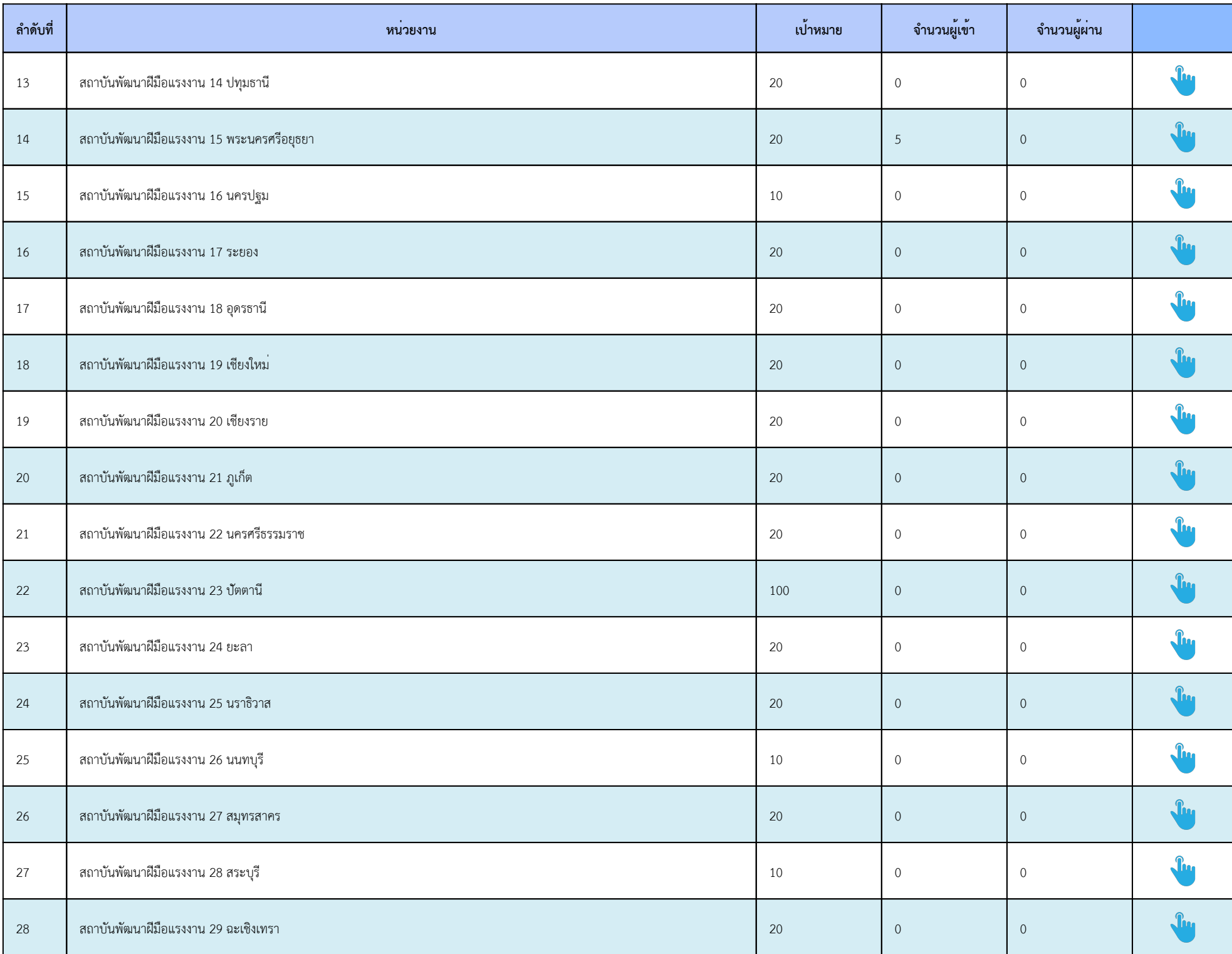

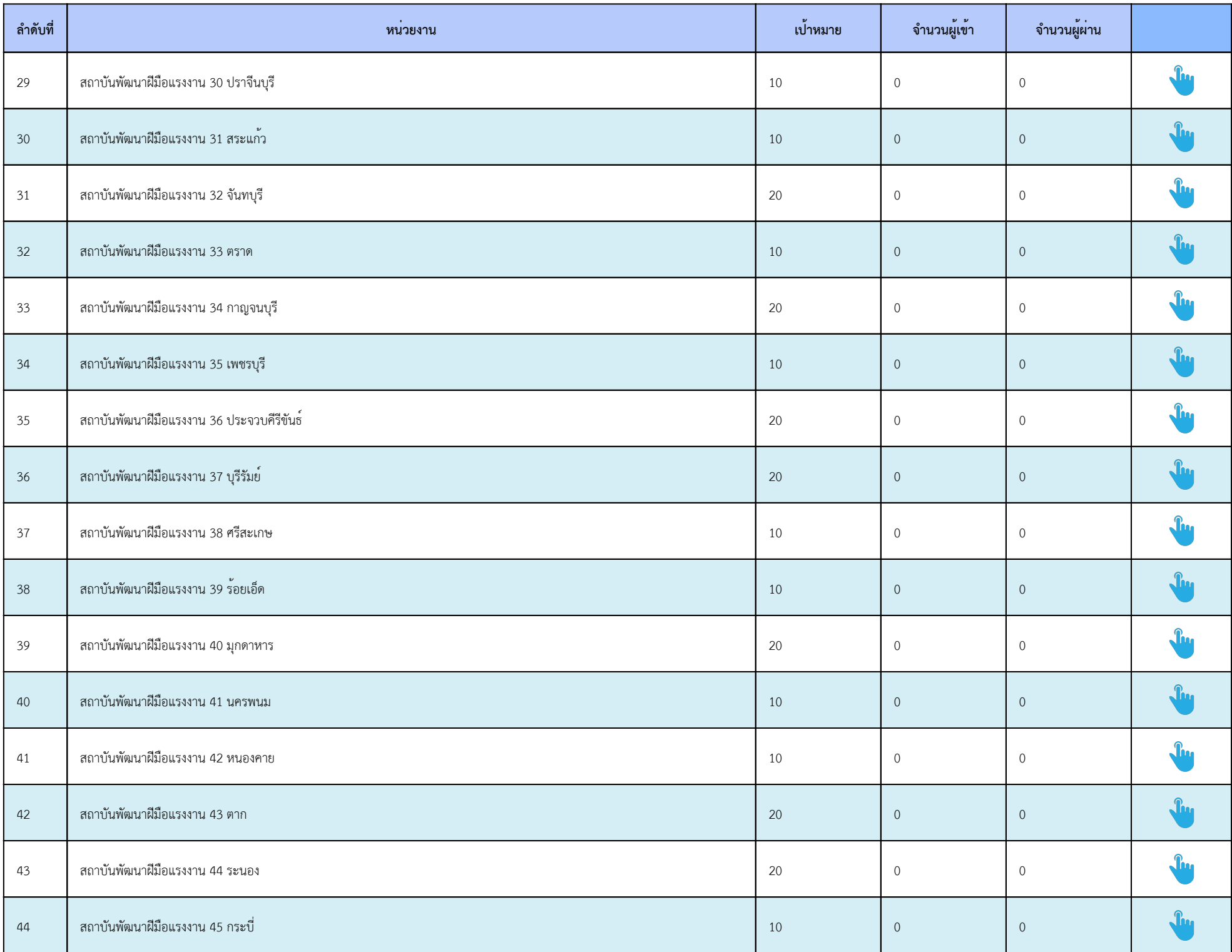

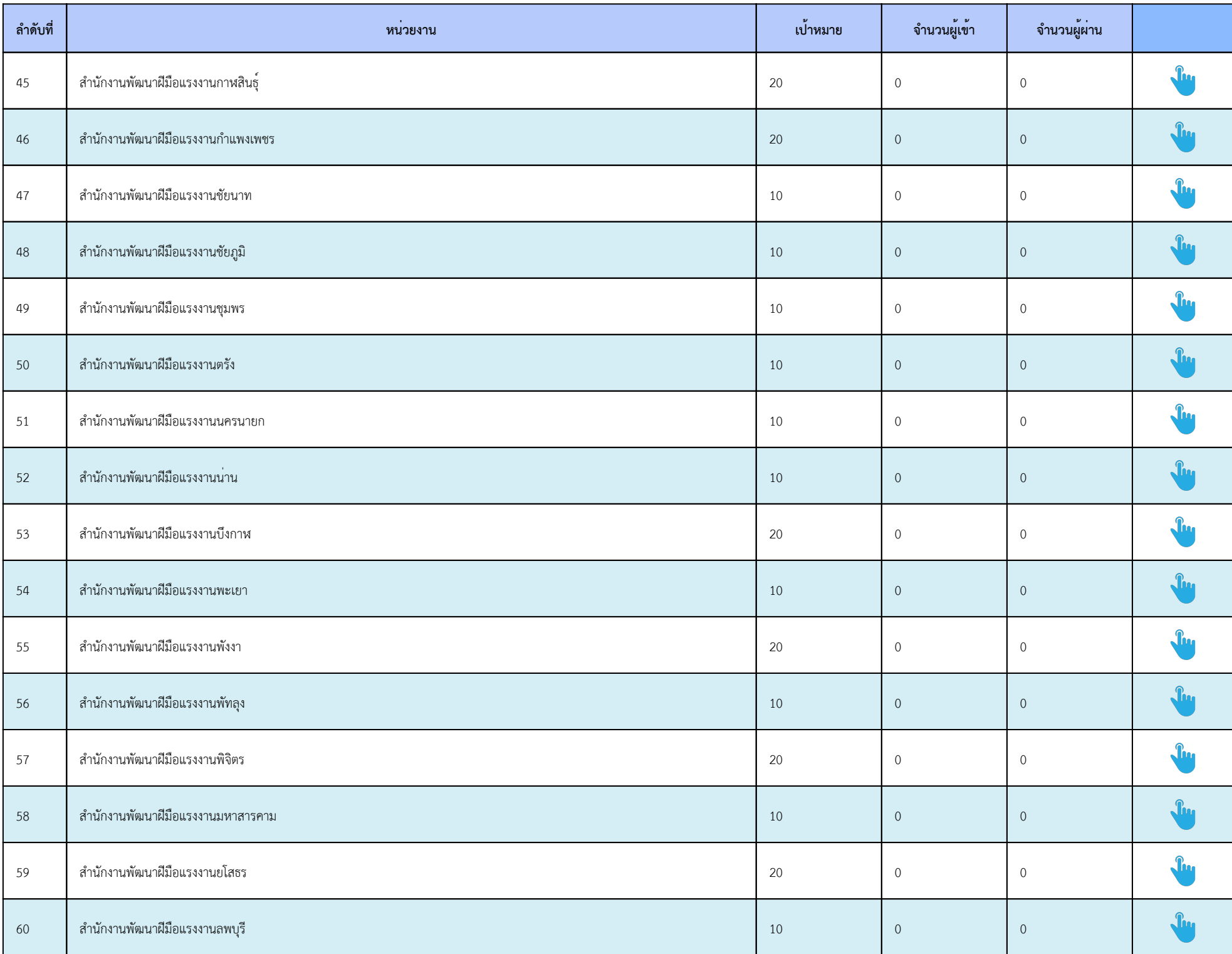

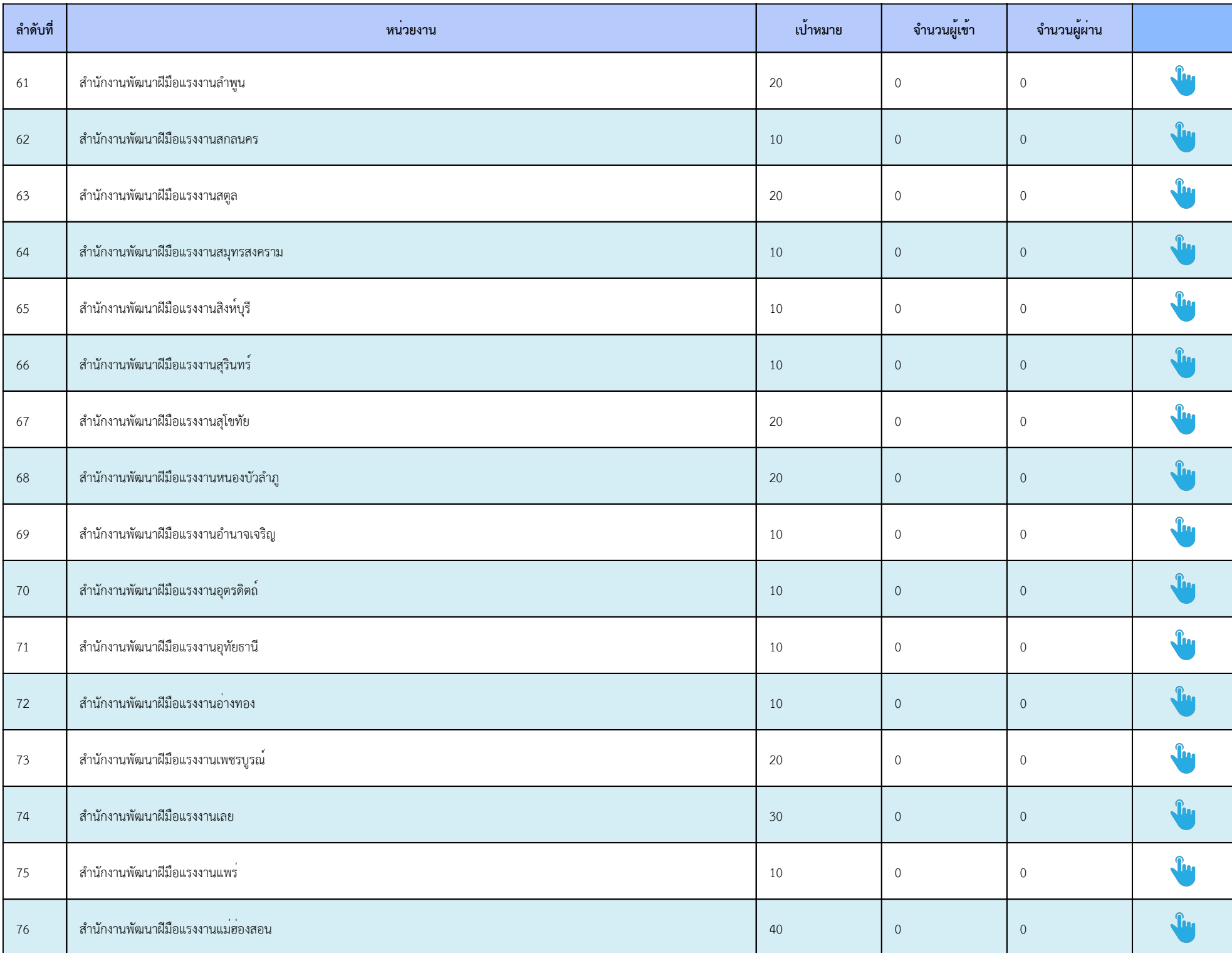